# **EXERCICES - PARCOURS [D'](#page-2-0)UN ARBRE BINAIRE**

Il existe plusieurs façons de **parcourir un arbre binaire** (c'est-à-dire de **visiter les nœuds de l'arbre** dans un **ordre** précis), et notamment deux types de **parcours** :

- le parcours en **largeur** d'abord,
- le parcours en **profondeur** d'abord.

# **Parcours en profondeur**

En l'occurrence, **trois cas particuliers** du **parcours en profondeur** sont à connaître sur les **arbres binaires** : le parcours en **ordre préfixe**, en **ordre infixe** et en **ordre suffixe** (ou *postfixe*).

Ces parcours se définissent **de manière récursive**. Ils consistent à **traiter** la **racine** de l'arbre et à **parcourir récursivement** les **sous-arbres gauche** et **droit** de la racine. Les parcours **préfixe**, **infixe** et **suffixe** se distinguent par l'**ordre** dans lequel sont effectués ces traitements.

# **Parcours préfixe, infixe, postfixe**

Voici un **arbre binaire** :

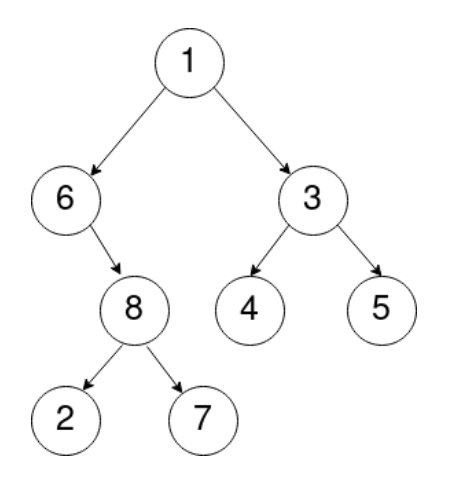

Figure 1: Un arbre binaire

#### **Déroulement du parcours préfixe**

*Précondition* : L'arbre n'est pas vide

Le parcours préfixe se déroule comme suit :

- 1. On visite le **nœud racine** de l'arbre.
- 2. On effectue le parcours préfixe du **sous-arbre gauche** (s'il est NON vide).
- 3. On effectue le parcours préfixe du **sous-arbre droit** (s'il est NON vide).

#### **Exercice 1**

En suivant le déroulement précédent, **listez** les val[eu](#page-2-0)rs des **nœuds** de l'arbre en *figure 1* visités dans l'**ordre préfixe**.

#### **Déroulement du parcours suffixe**

*Précondition* : L'arbre n'est pas vide

Le parcours suffixe se déroule comme suit :

- 1. On effectue le parcours suffixe du **sous-arbre gauche** (s'il est NON vide).
- 2. On effectue le parcours suffixe du **sous-arbre droit** (s'il est NON vide).
- 3. On visite le **nœud racine** de l'arbre.

#### **Exercice 2**

En suivant le déroulement précédent, **listez** les valeurs des **nœuds** de l'arbre en *figure 1* visités dans l'**ordre suffixe**.

#### **Déroulement du parcours infixe**

*Précondition* : L'arbre n'est pas vide

Le parcours infixe se déroule comme suit :

- 1. On effectue le parcours infixe du **sous-arbre gauche** (s'il est NON vide).
- 2. On visite le **nœud racine** de l'arbre.
- 3. On effectue le parcours infixe du **sous-arbre droit** (s'il est NON vide).

# **Exercice 3**

En suivant le déroulement précédent, **listez** les valeurs des **nœuds** de l'arbre en *figure 1* visités dans l'**ordre infixe**.

# **Exercice 4**

- 1. Redessinez l'arbre en *figure 1* en y ajoutant les **nœuds vides** (notés ∅) et les **arêtes** associées. Vous pouvez les dessiner en pointillés.
- 2. Tracez le **contour de l'arbre** (en commençant à gauche de la racine).
- 3. Listez les nœuds de l'arbre de trois manière différentes :
	- Une première liste dans laquelle vous ajoutez chaque **nœud** lorsque vous passez **à sa gauche**. Quel est l'ordre de parcours (préfixe, infixe, postfixe) ainsi obtenu ?
	- Une seconde liste dans laquelle vous ajoutez chaque nœud lorsque vous passez **à sa droite**. Quel est l'ordre de parcours (préfixe, infixe, postfixe) ainsi obtenu ?
	- Une troisième liste dans laquelle vous ajoutez chaque nœud lorsque vous passez **en dessous**. Quel est l'ordre de parcours (préfixe, infixe, postfixe) ainsi obtenu ?

# **Parcours en largeur**

<span id="page-2-0"></span>Le **parcours en largeur** consiste à parcourir un arbre **niveau par niveau**. Les **nœuds** de *niveau 0* sont d'abord parcourus, puis les **nœuds** de *niveau 1*, et ainsi de suite. Dans chaque niveau, les **nœuds** sont **parcourus de la gauche vers la droite**.

Le **parcours en largeur** fonctionne donc de la manière suivante :

- On visite le **nœud racine**
- On visite les **nœuds fils** du **nœud racine** (d'abord le **fils gauche**, puis le **fils droit**)
- Puis on visite les **nœuds fils** du **fils gauche** du **nœud racine**, puis les **nœuds fils** du **fils droit** du nœud racine
- Et ainsi de suite…

Par exemple, si l'on parcourt l'arbre suivant **en largeur**, les **nœuds** seront visités dans cet ordre : [E, B, G, A, D, F, H, C]

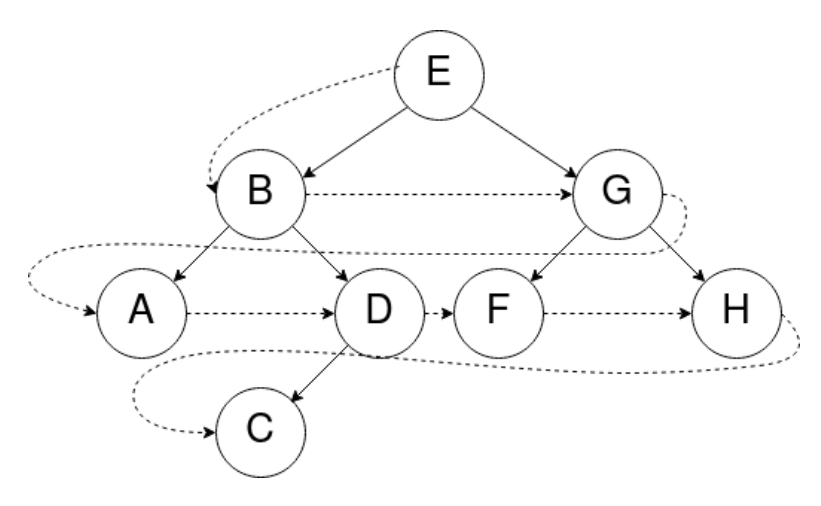

Figure 2: Parcours en largeur

# **Exercice 5**

**Listez** les valeurs des **nœuds** de l'arbre en *figure 1* visités lors d'un **parcours en largeur**.

# **Exercice 6**

Si l'on implémentait l'algorithme de **parcours en largeur**, on aurait besoin d'une structure de données permettant d'y stocker à chaque fois les prochains **nœuds à visiter** (qui contiendrait initialement la **racine de l'arbre**), de manière à ce que *le premier nœud ajouté soit le premier nœud visité*.

À votre avis, quelle **structure de données linéaire** pourrait-on utiliser pour implémenter le **parcours en largeur** ?